#### Program: **RFEM 5, RWIND Simulation**

Category: **Fluid Mechanics**

Verification Example: **0301 – Wind Loads on an Isolated Building**

# **0301 – Wind Loads on an Isolated Building**

# **Description**

The verification example describes the steady-state flow around an isolated building (scaled model) according to Figure 1. The example is given by the Architectural Institute of Japan (AIJ) and it is described in detail in [[1](#page-7-0)]. Chosen results (velocity magnitude) are compared with the measured values. The problem is described by the following table and the inflow velocity profile is introduced in **[Figure 2](#page-1-0)** .

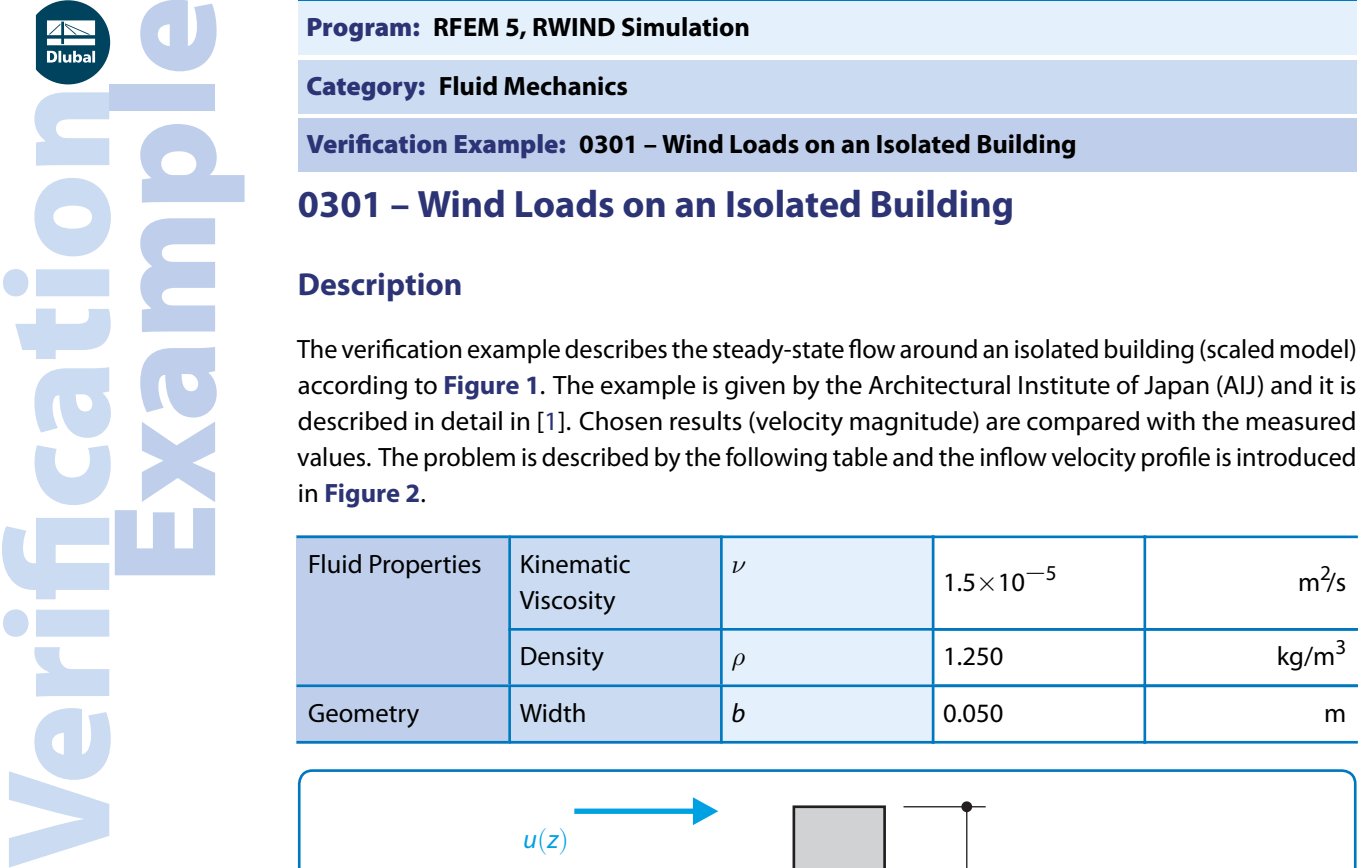

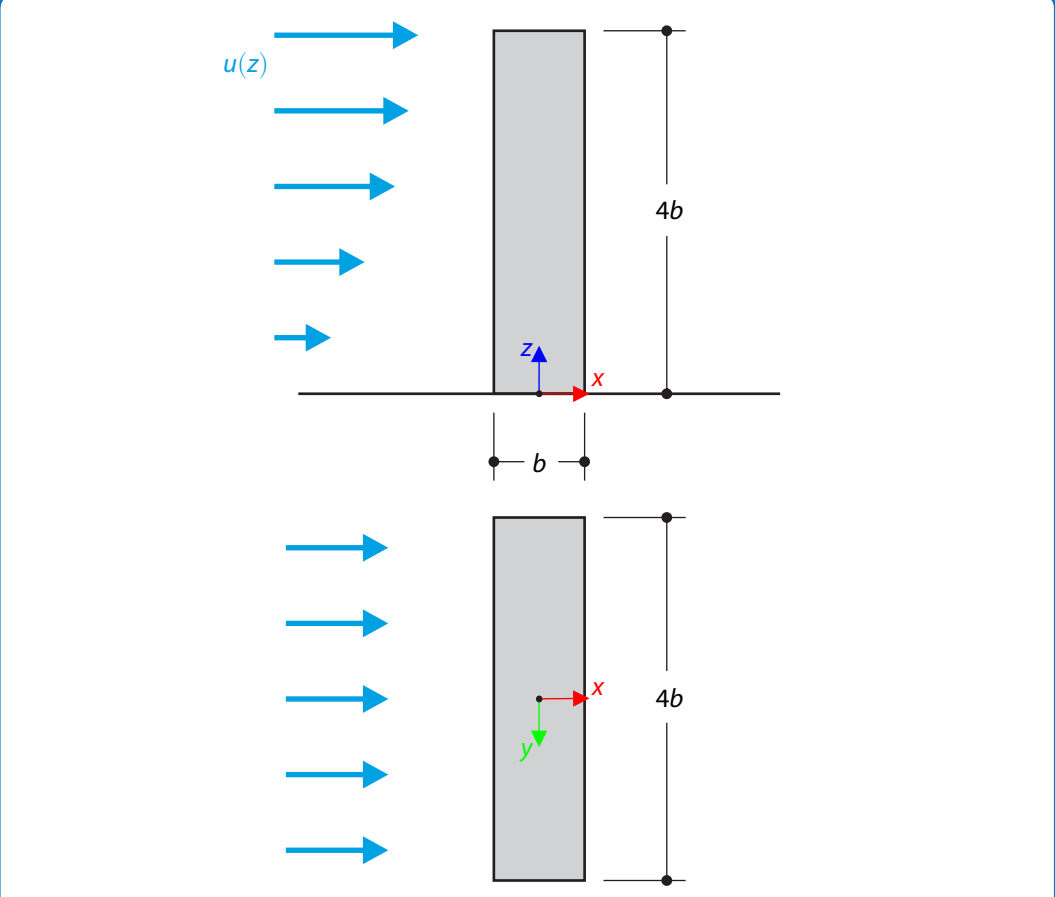

**Figure 1:** Problem sketch

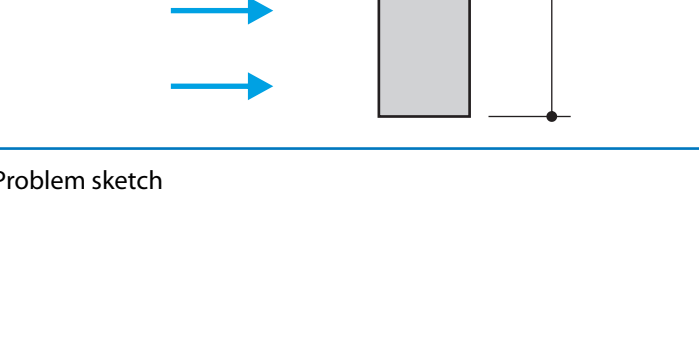

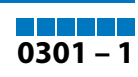

<span id="page-1-0"></span>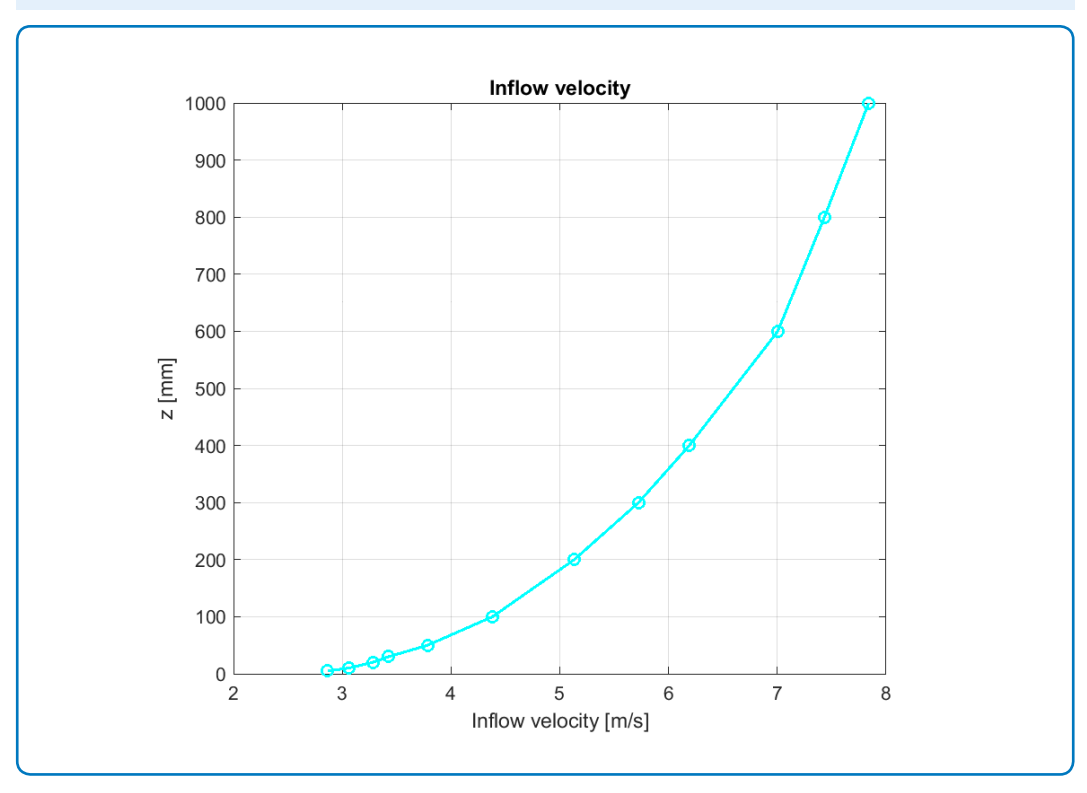

**Figure 2:** Inflow velocity

## **RWIND Simulation Settings**

- Modeled in RWIND Simulation 1.25
- Model of turbulence:  $k \epsilon$

## **Results**

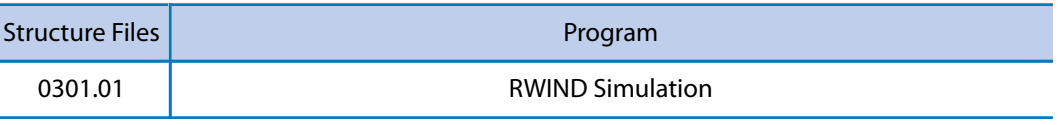

The velocity magnitudes experimentaly obtained are compared in selected points according [\[1](#page-7-0)] to the RWIND Simulation results (line probes are used). In this verification example, several vertical sections are chosen to be compared with the experiment, according to **[Figure 3](#page-2-0)**. Corresponding graphs are presented in **[Figure](#page-2-0) 4** to **[Figure](#page-7-0) 13**. Furthermore, velocity vector field can be seen in **[Figure 14](#page-7-0)**.

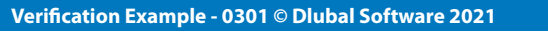

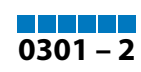

<span id="page-2-0"></span>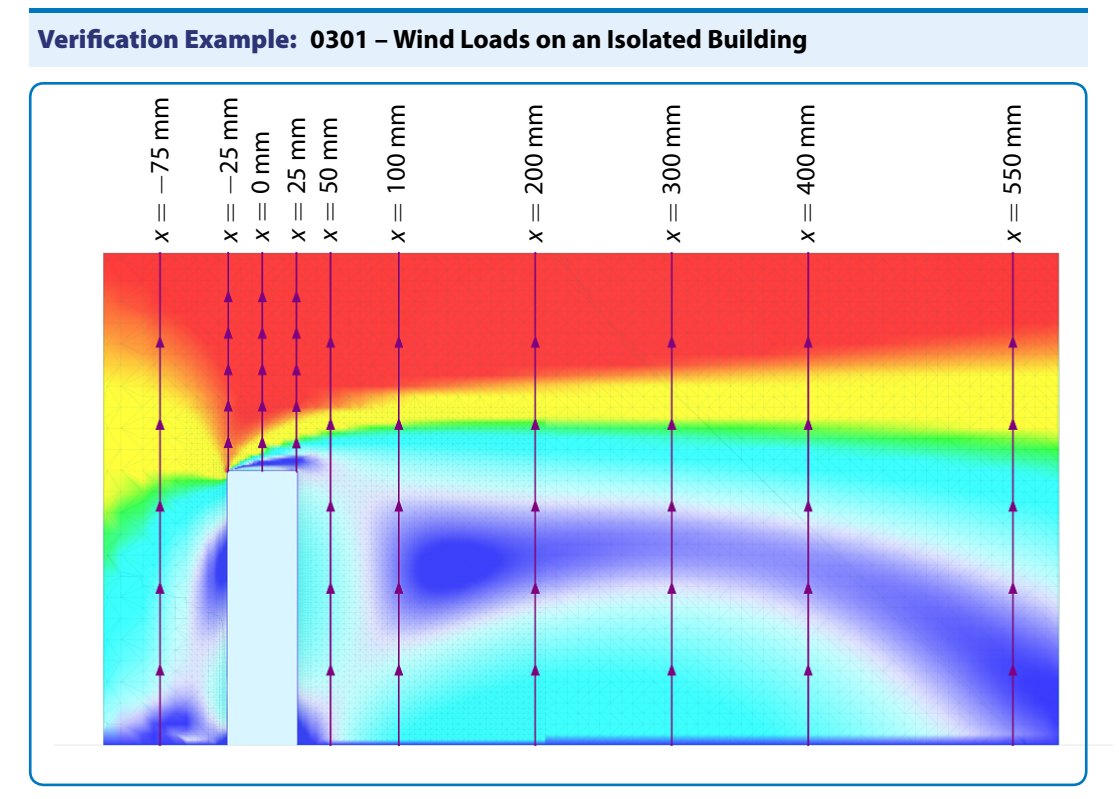

**Figure 3:** RWIND Simulation – Velocity field in vertical section  $y = 0$  mm, line probes placement

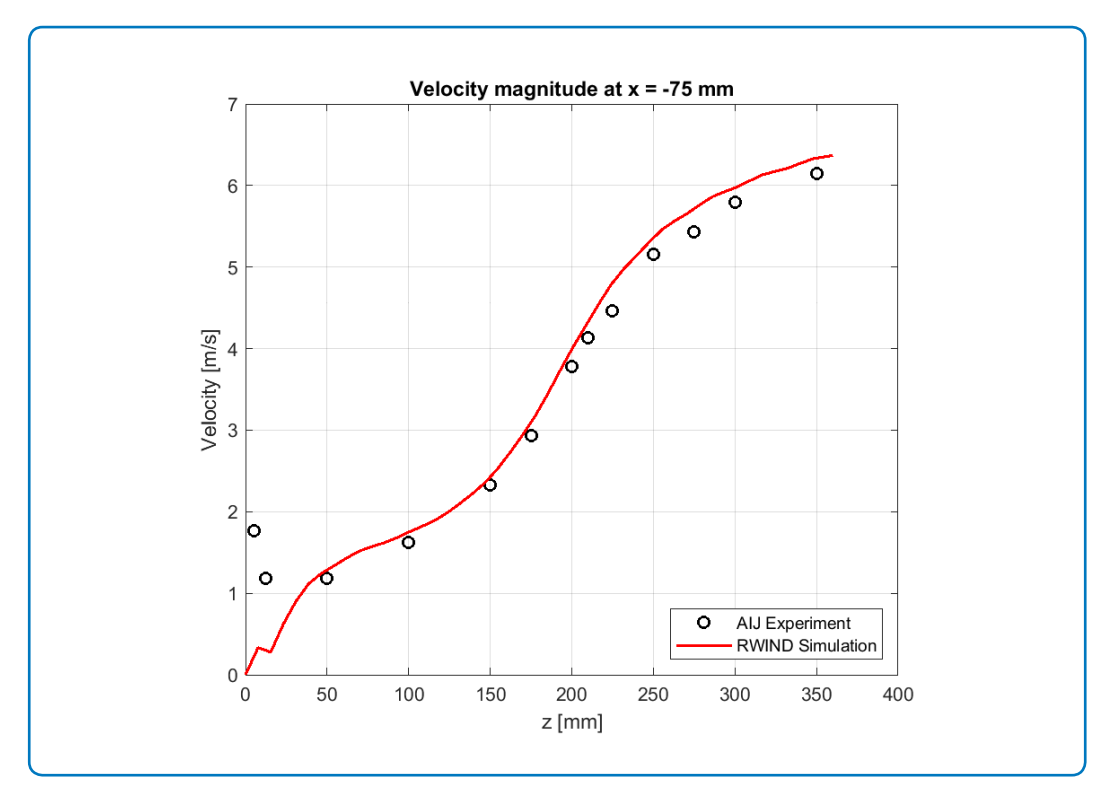

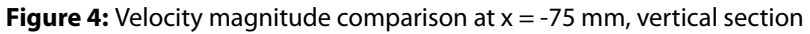

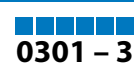

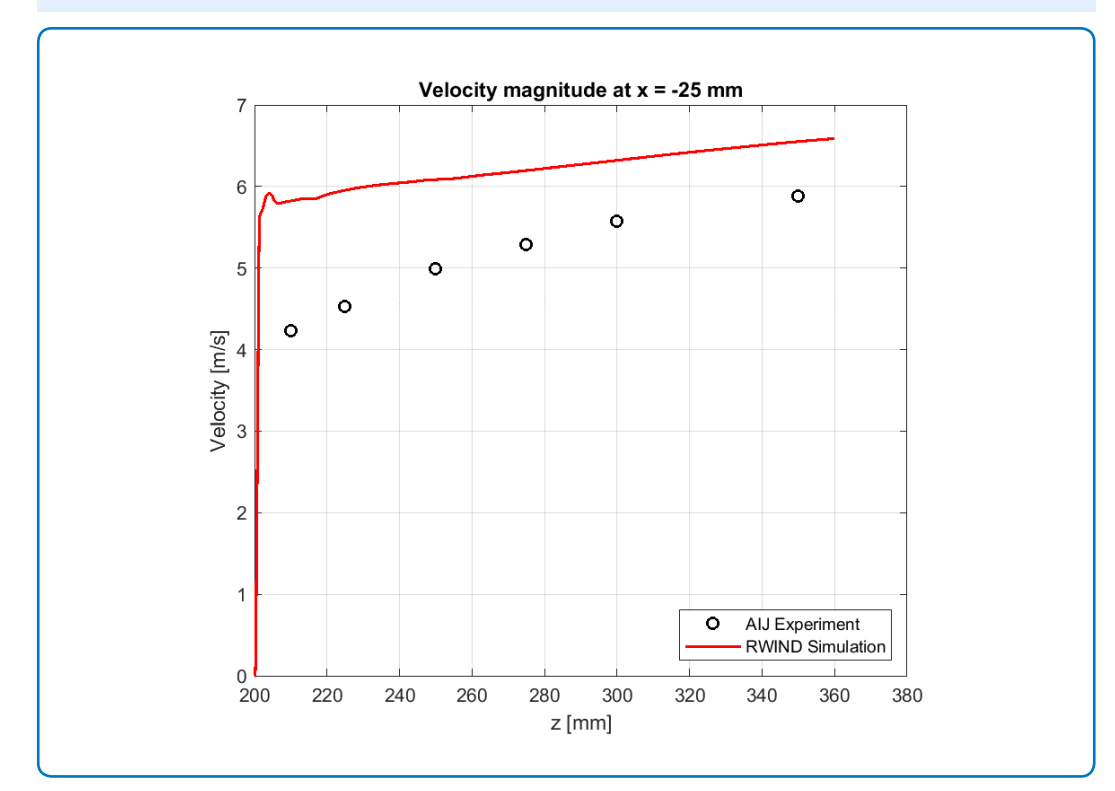

**Figure 5:** Velocity magnitude comparison at x = -25 mm, vertical section

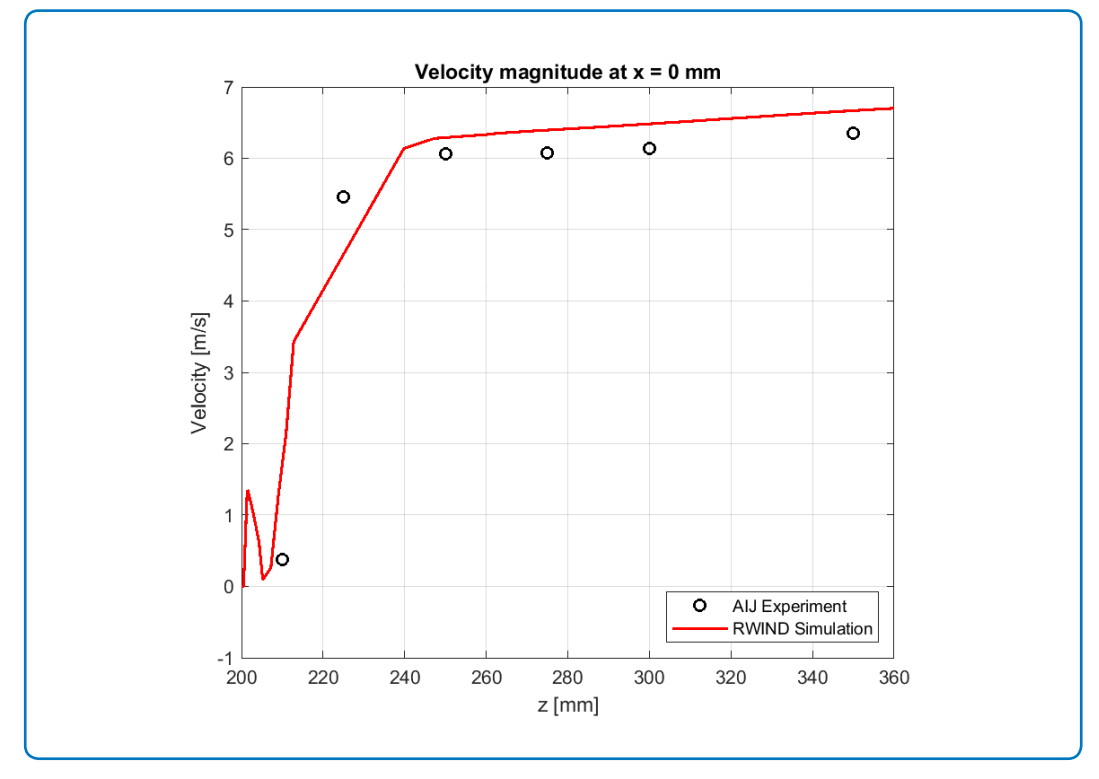

**Figure 6:** Velocity magnitude comparison at x = 0 mm, vertical section

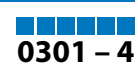

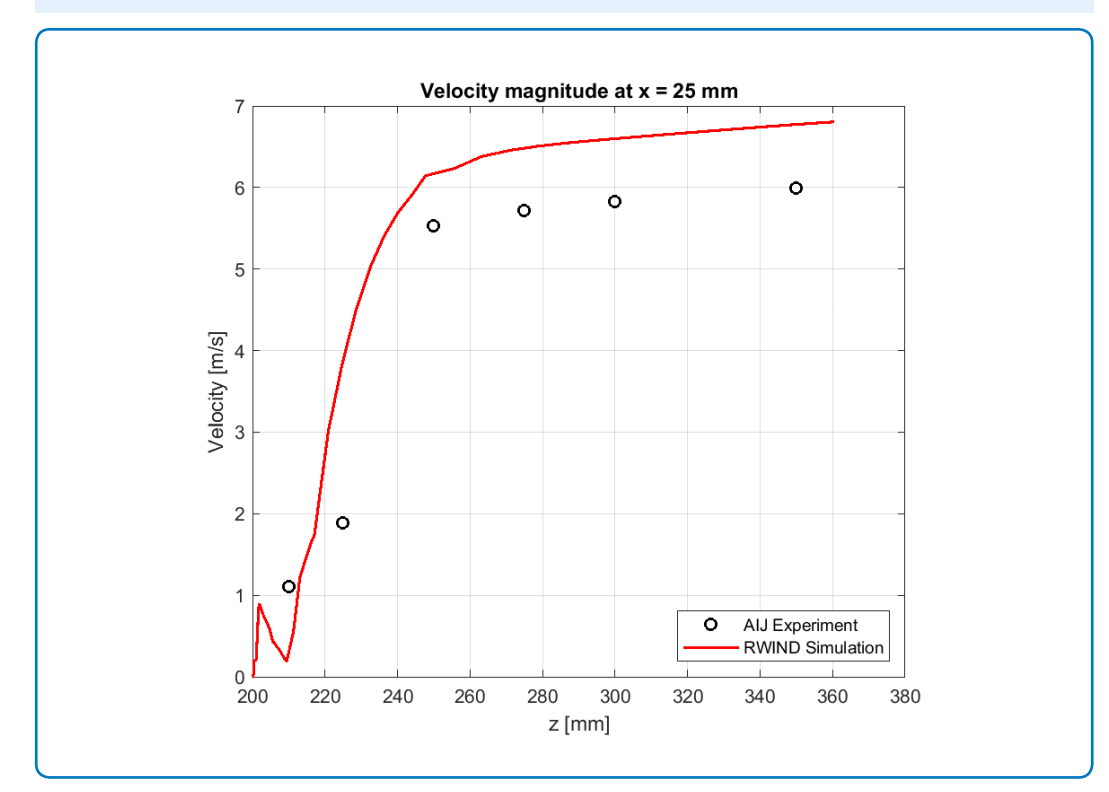

**Figure 7:** Velocity magnitude comparison at x = 25 mm, vertical section

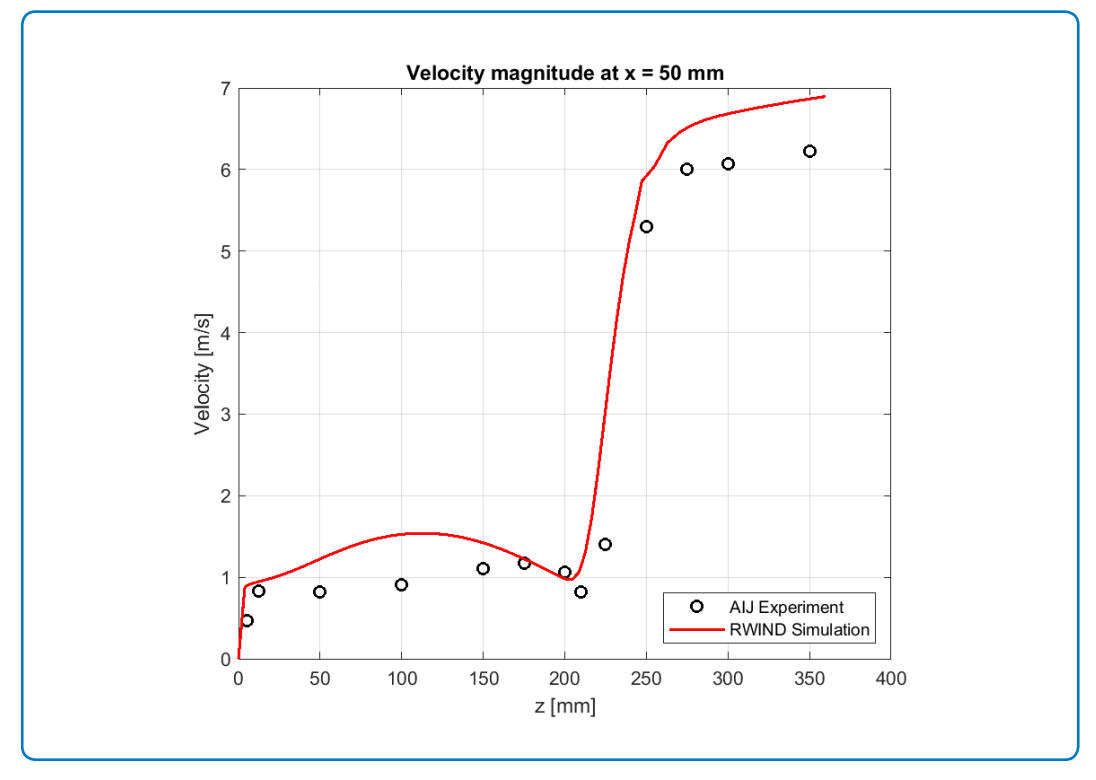

**Figure 8:** Velocity magnitude comparison at x = 50 mm, vertical section

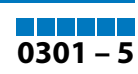

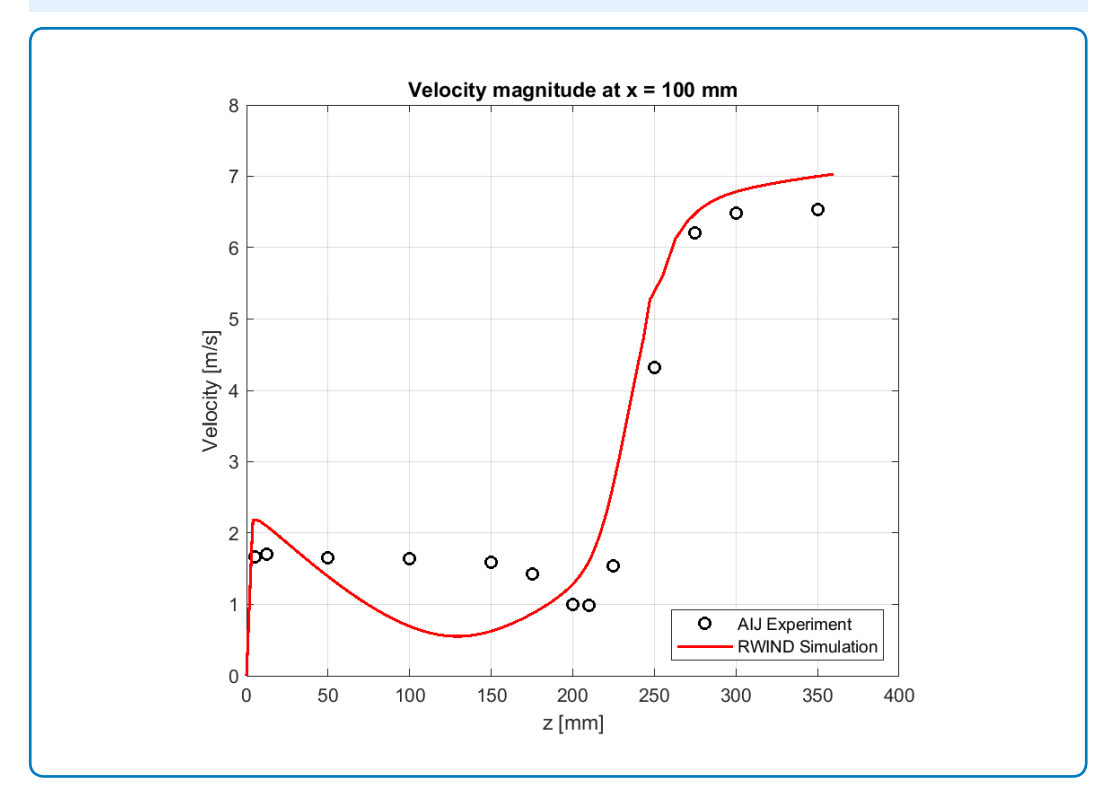

**Figure 9:** Velocity magnitude comparison at x = 100 mm, vertical section

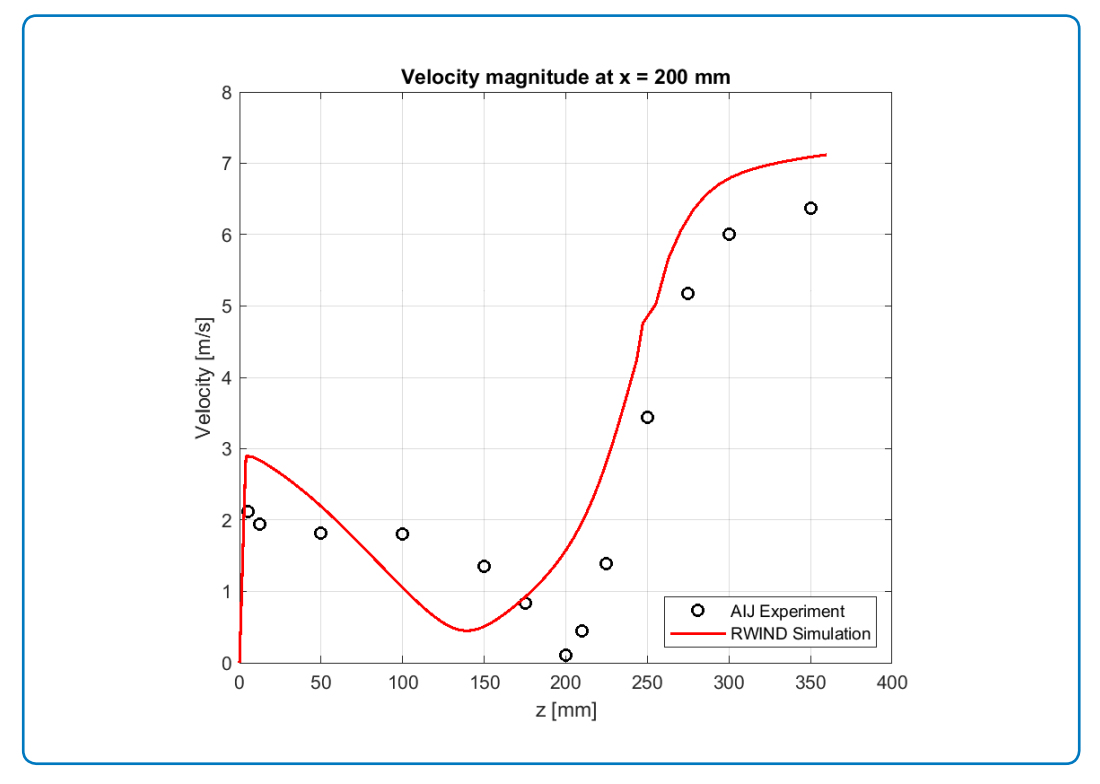

**Figure 10:** Velocity magnitude comparison at x= 200 mm, vertical section

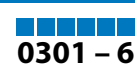

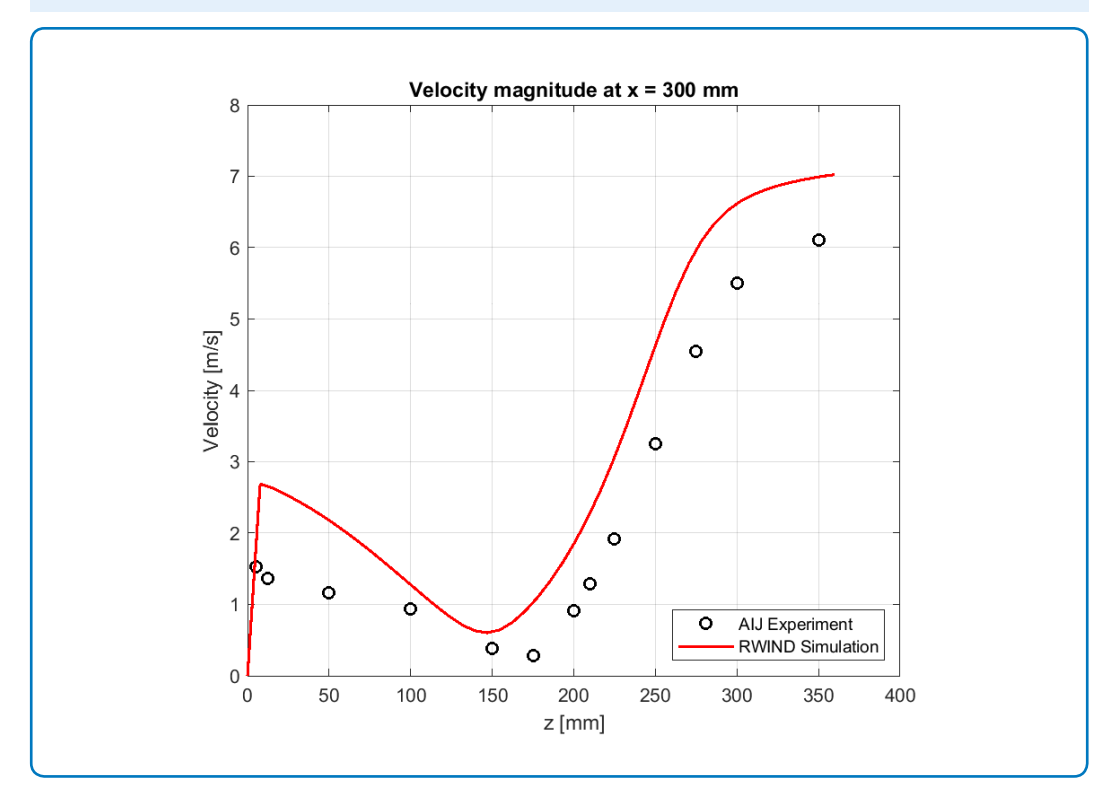

**Figure 11:** Velocity magnitude comparison at x = 300 mm, vertical section

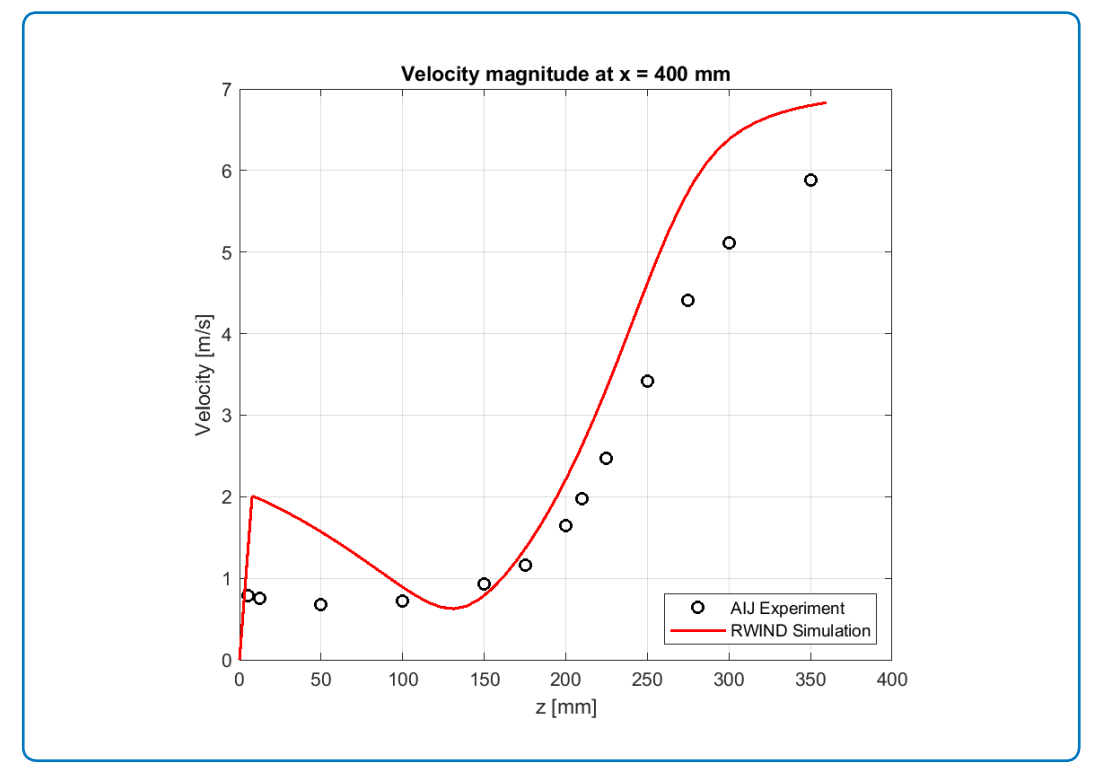

**Figure 12:** Velocity magnitude comparison at x = 400 mm, vertical section

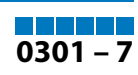

<span id="page-7-0"></span>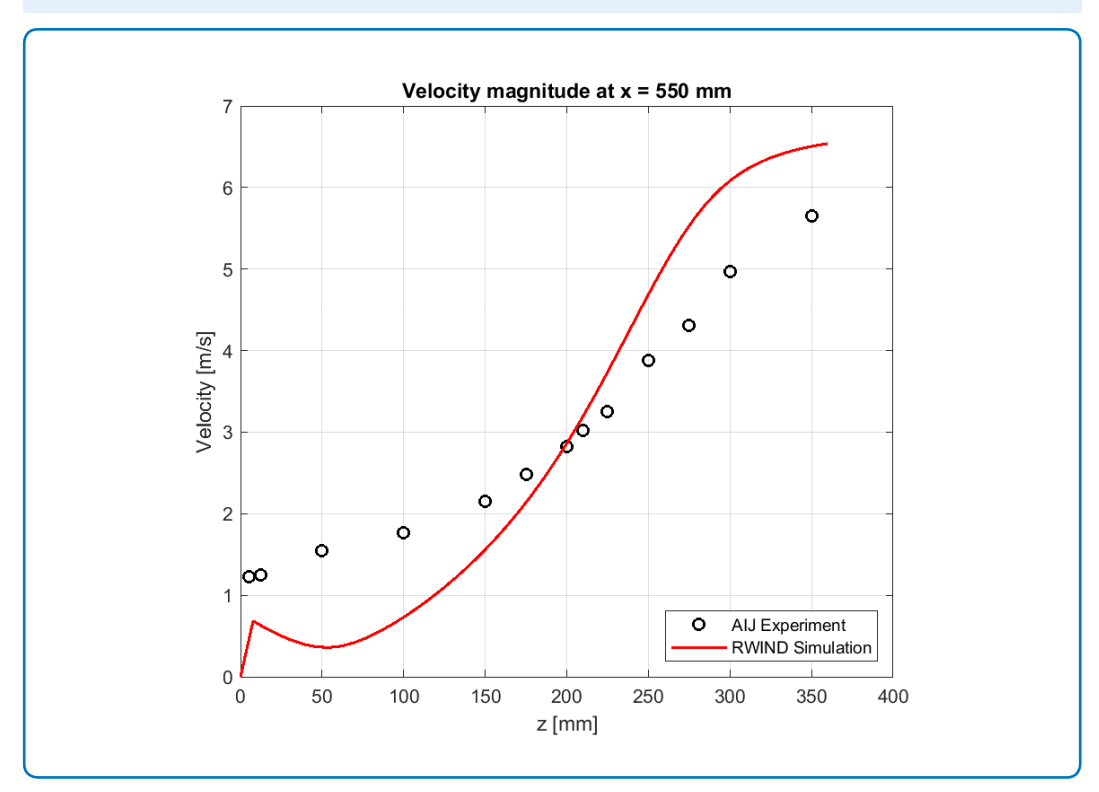

**Figure 13:** Velocity magnitude comparison at x = 550 mm, vertical section

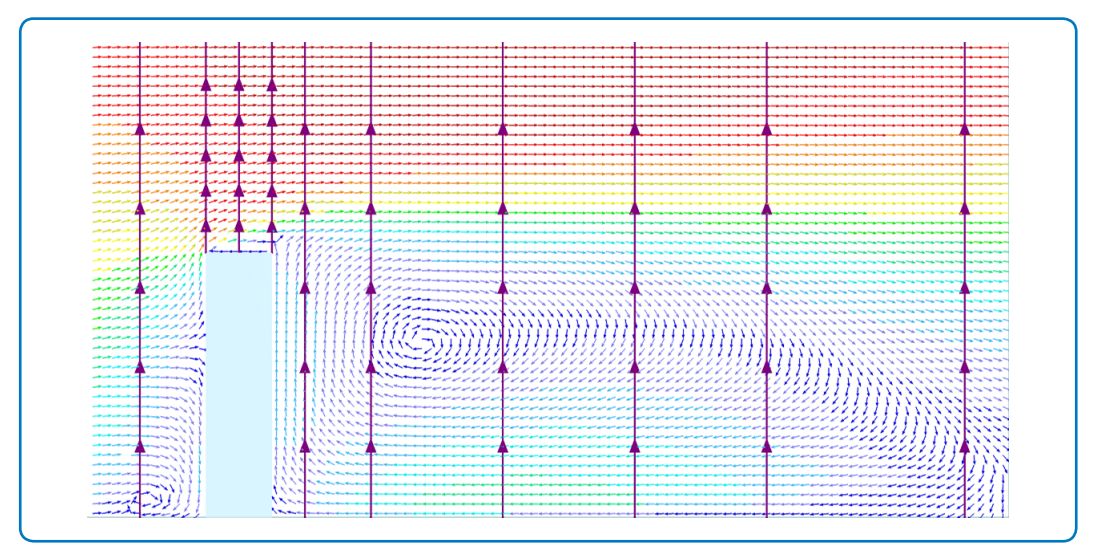

**Figure 14:** RWIND Simulation – Velocity vector field, line probes placement

# **References**

[1] https://www.aij.or.jp/jpn/publish/cfdguide/index\_e.htm, Guidebook for practical applications of cfd to pedestrian wind environment around buildings

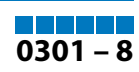